## **Abstract UFO**

**Data Flow**

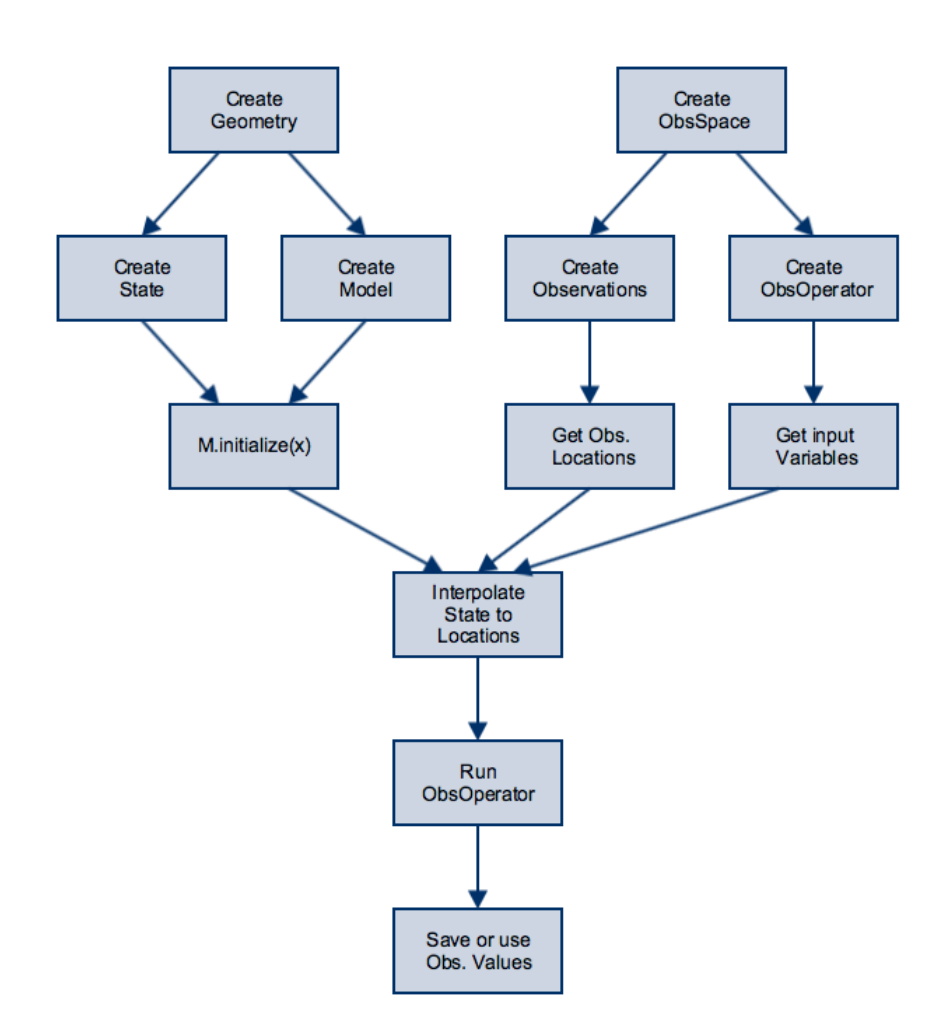

**UFO Abstract Code**

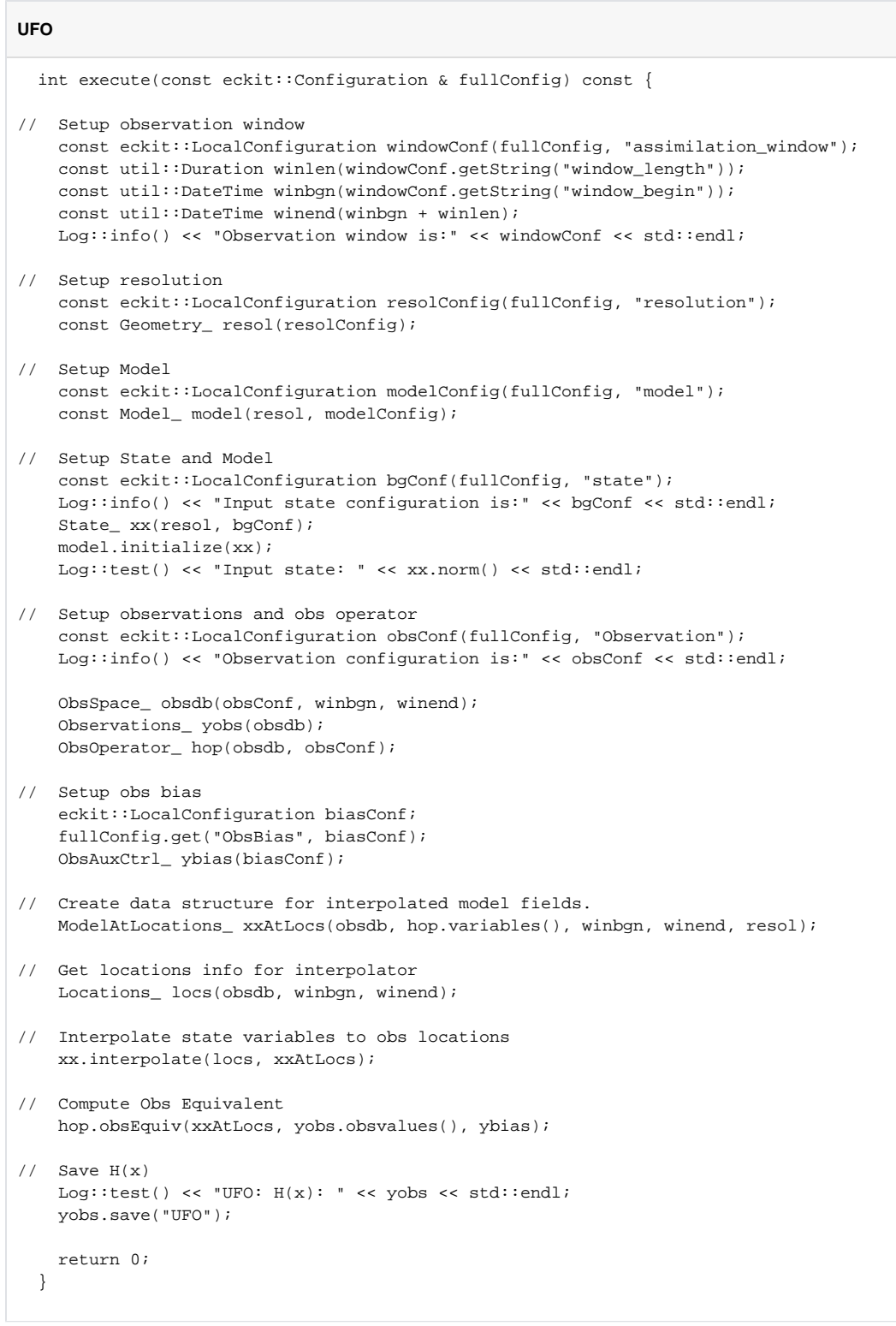

## **UFO Trace**

Example output from log file:

## **Log**

OOPS\_TRACE Geometry<MODEL>::Geometry starting

OOPS\_TRACE Geometry<MODEL>::Geometry done OOPS\_TRACE Model<MODEL>::Model starting OOPS\_TRACE QgModel::QgModel OOPS\_TRACE QgModel created OOPS\_TRACE Model<MODEL>::Model done OOPS\_TRACE State<MODEL>::State read starting OOPS\_TRACE QgState::QgState created and read in. OOPS\_TRACE State<MODEL>::State read done OOPS\_TRACE Model<MODEL>::initialize starting OOPS\_TRACE QgState activated for Model OOPS\_TRACE Model<MODEL>::initialize done OOPS\_TRACE State<MODEL>::norm starting OOPS\_TRACE State<MODEL>::norm done OOPS\_TRACE ObservationSpace<MODEL>::ObservationSpace starting OOPS\_TRACE ObsSpaceQG: Obs files are: Data/qg.truth3d.obt and Data/qg.ufo2.obt OOPS\_TRACE ObsSpaceQG::getHelper: Opening Data/qg.truth3d.obtData/qg.ufo2.obt OOPS\_TRACE ObsHelpQG constructed OOPS\_TRACE ObsSpaceQG created, count=1 OOPS\_TRACE ObservationSpace<MODEL>::ObservationSpace done OOPS\_TRACE ObsVector<MODEL>::ObsVector starting OOPS\_TRACE ObsVector<MODEL>::ObsVector done OOPS\_TRACE Observations created OOPS\_TRACE ObsOperator<MODEL>::ObsOperator starting OOPS\_TRACE QG ObsFactory ObsType =Stream OOPS\_TRACE ObsStreamQG created Stream OOPS\_TRACE ObsOperator<MODEL>::ObsOperator done OOPS\_TRACE ObsAuxControl<MODEL>::ObsAuxControl starting OOPS\_TRACE ObsAuxControl<MODEL>::ObsAuxControl done OOPS\_TRACE ObsOperator<MODEL>::variables starting OOPS\_TRACE Variables<MODEL>::Variables shared\_ptr done OOPS\_TRACE ObsOperator<MODEL>::variables done OOPS\_TRACE ModelAtLocations<MODEL>::ModelAtLocations starting OOPS\_TRACE ModelAtLocations<MODEL>::ModelAtLocations done OOPS\_TRACE Variables<MODEL>::~Variables starting OOPS\_TRACE Variables<MODEL>::~Variables done OOPS\_TRACE Locations<MODEL>::Locations starting OOPS\_TRACE Locations<MODEL>::Locations done OOPS\_TRACE State<MODEL>::interpolate starting OOPS\_TRACE State<MODEL>::interpolate done OOPS\_TRACE ObsOperator<MODEL>::obsEquiv starting OOPS\_TRACE ObsOperator<MODEL>::obsEquiv done OOPS\_TRACE ObsVector<MODEL>::print starting OOPS\_TRACE ObsVector<MODEL>::print done OOPS\_TRACE ObsVector<MODEL>::save startingObsHelpQG:putdb obsname = Stream, col = UFO OOPS\_TRACE ObsVector<MODEL>::save done OOPS\_TRACE Locations<MODEL>::~Locations starting OOPS\_TRACE Locations<MODEL>::~Locations done OOPS\_TRACE ModelAtLocations<MODEL>::~ModelAtLocations starting OOPS\_TRACE ModelAtLocations<MODEL>::~ModelAtLocations done OOPS\_TRACE ObsAuxControl<MODEL>::~ObsAuxControl starting OOPS\_TRACE ObsAuxControl<MODEL>::~ObsAuxControl done OOPS\_TRACE ObsOperator<MODEL>::~ObsOperator starting OOPS\_TRACE ObsOperator<MODEL>::~ObsOperator done OOPS\_TRACE Observations destructed

```
OOPS_TRACE ObsVector<MODEL>::~ObsVector starting
OOPS_TRACE ObsVector<MODEL>::~ObsVector done
OOPS_TRACE ObservationSpace<MODEL>::~ObservationSpace
OOPS_TRACE ObsSpaceQG cleared, count=0
OOPS_TRACE ObsHelpQG destructed
OOPS_TRACE State<MODEL>::~State starting
OOPS_TRACE QgState::QgState destructed.
OOPS_TRACE State<MODEL>::~State done
OOPS_TRACE Model<MODEL>::~Model starting
OOPS_TRACE QgModel destructed
OOPS_TRACE Model<MODEL>::~Model done
OOPS_TRACE Geometry<MODEL>::~Geometry starting
OOPS_TRACE Geometry<MODEL>::~Geometry done
```
The sequence of Fortran calls generated by the UFO is the following:

## **Fortran sequence**

call geom%delete()

```
! Declarations should go here
! Create state-related objects
call geom%create(resol_conf)
call model%create(geom, model_conf)
call xx%create(geom, bg_conf)
call model%initialize(xx)
! Create observations-related objects
call obspace%create(obs_conf, winbgn, winend)
call obs%create(obspace)
call hop%create(obspace, obs_conf)
call obias%create(bias_conf)
! Create "x<->y intermediate" objects
vars = hop%input_variables()
call x_at_obs%create(obspace, winbgn, winend, geom, vars)
call vars%delete()
call locs%create(obspace, winbgn, winend)
! UFO itself
call xx%interpolate(locs, x_at_obs)
call hop%h_oper(x_at_obs, obs, obias)
call obs%write("UFO")
! Clean-up
call locs%delete()
call x_at_obs%delete()
call obias%delete()
call hop%delete()
call obs%delete()
call obspace%delete()
call xx%delete()
call model%delete()
```